# TEMPO README

## v0.1.9 (BETA)

*7/18/2007*

## **Distribution**

#### **Content**

• Tempo vo.1.9 tempo.jar

Plug-ins

- Tempo Simulator stages/sim.jar
- New Tempo Simulator stages/simNew.jar
- Tempo to PVS Translator stages/tioa2pvs.jar
- Tempo UPPAAL Model Checker stages/uppaal.jar
- Tempo LaTeX Translator stages/tempo2tex.jar

## **Description**

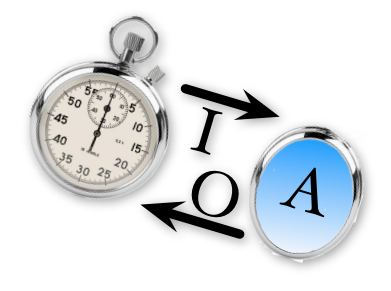

Graphical User Interface and Command-line tools for analyzing the Tempo language. Functionality includes lexical analysis, semantic analysis, simulation, PVS translation, UPPAAL translation, and LaTeX translation. This is a limited beta release and will expire on September 1, 2007. At that time please revisit the VeroModo website for a new release.

#### **News**

This release includes updates to all of the tools including a new Tempo Simulator. For information on other recent changes to Tempo please see the release notes documentation.

## **Requirements**

Java Runtime Environment 5.0 (JRE 1.5 or above) (Directions on how to satisfy the requirements are in the INSTALL file).

## **Installation**

Read the accompanying INSTALL document before proceeding with the installation.

## Known Problems and Limitations

Read the accompanying release notes document.

#### **Resources**

Documentation of the Tempo language syntax and Tempo tools can be found in the documentation directory.

#### **Contact**

VeroModo Inc. <http://www.veromodo.com>/ [aas@veromodo.com](mailto:aas@veromodo.com) (sales, distribution requests, administration) [support@veromodo.com](mailto:support@veromodo.com) (bugs, problems, questions)

#### ANTLR

Tempo is implemented using the ANTLR parser generator. An unmodified copy of the ANTLR library is packaged inside the tempo.jar file. The ANTLR license is as follows,

#### ANTLR 2 License

We reserve no legal rights to the ANTLR--it is fully in the public domain. An individual or company may do whatever they wish with source code distributed with ANTLR or the code generated by ANTLR, including the incorporation of ANTLR, or its output, into commercial software.

We encourage users to develop software with ANTLR. However, we do ask that credit is given to us for developing ANTLR. By "credit", we mean that if you use ANTLR or incorporate any source code into one of your programs (commercial product, research project, or otherwise) that you acknowledge this fact somewhere in the documentation, research report, etc... If you like ANTLR and have developed a nice tool with the output, please mention that you developed it using ANTLR. In addition, we ask that the headers remain intact in our source code. As long as these guidelines are kept, we expect to continue enhancing this system and expect to make other tools available as they are completed.